# Software Project Management - Laboratory

Lecture n° 5 A.Y. 2020-2021

### Some clarification about Git

Every-time you create a file, and track it, git compresses it and stores it into its own data structure. The compressed object will have a unique name, a hash, and will be stored under the object directory.

#### When we commit git does:

- 1. If the file didn't change, git just adds the name of the compressed file (the hash) into the snapshot.
- 2. If the file has changed, git compresses it, stores the compressed file in the object folder. Finally it adds the name (the hash) of this compressed file into the snapshot.

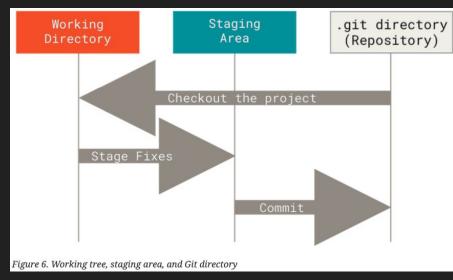

# Git Objects Status before another commit

| [(base)  | fabrizio | unicam         | :MyFirsrS  | econdRe     | po user\$ | ls -a   |                |         |  |
|----------|----------|----------------|------------|-------------|-----------|---------|----------------|---------|--|
| •        |          | EightFile.txt  |            |             | File.txt  | Secon   | SecondFile.txt |         |  |
|          |          | EigthFile.txt  |            | NewFile.txt |           | Third   |                |         |  |
| .git     |          | Fifth          | File.txt   | READM       |           |         |                |         |  |
| [(base)  | fabrizio | unicam         | :MyFirsrS  | econdRe     | po user\$ | cd .git | 1              |         |  |
| [(base)  | fabrizio | unicam         | :.git use: | r\$ ls -    | ·a        |         |                |         |  |
|          |          | FETCH_HEAD     |            | config      |           | index   | :              | objects |  |
|          |          | HEAD           |            | description |           | info    |                | refs    |  |
| COMMIT.  | EDITMSG  | TMSG ORIG_HEAD |            | hooks       |           | logs    |                |         |  |
| (base)   | fabrizio | unicam         | :.git use: | r\$ cd c    | bjects/   |         |                |         |  |
| [(base)  | fabrizio | unicam         | :objects   | user\$ 1    | s -a      |         |                |         |  |
| <u>.</u> | 17       | 45             | 5a         | 7c          | aØ        | b0      | c9             | f6      |  |
|          | 30       | 49             | 5f         | 7f          | a2        | b9      | ce             | fb      |  |
| 00       | 38       | 4a             | 67         | 82          | a3        | bb      | d2             | fe      |  |
| 0a       | 3a       | 56             | 75         | 96          | a8        | bf      | e6             | info    |  |
| 12       | 3f       | 58             | 7a         | 99          | aa        | c0      | f1             | pack    |  |

# Git Objects Status before another commit

```
(base) fabriziounicam:MyFirsrSecondRepo user$ vi NinethFile.txt
(base) fabriziounicam:MyFirsrSecondRepo user$ git add NinethFile.txt
(base) fabriziounicam:MyFirsrSecondRepo user$ git commit -m "I added file number nine"
[master 84c6840] I added file number nine
1 file changed, 1 insertion(+)
create mode 100644 NinethFile.txt
```

# Git Objects Differences

```
[(base) fabriziounicam:MyFirsrSecondRepo user$ ls =a
                EightFile.txt FirstFile.txt
                                               SecondFile.txt
                EigthFile.txt
                               NewFile.txt
                                                ThirdFile.txt
.git
               FifthFile.txt
                               README.md
(base) fabriziounicam:MyFirsrSecondRepo user$ cd .git/
(base) fabriziounicam:.git user$ ls -a
               FETCH_HEAD
                                config
                                                index
                                                                objects
                HEAD
                                description
                                                info
                                                                refs
COMMIT_EDITMSG ORIG_HEAD
                                hooks
                                                loas
(base) fabriziounicam:.qit user$ cd objects/
(base) fabriziounicam:objects user$ ls -a
                45
                                                bØ
                        5a
                                7c
                                        αØ
                                                        c9
                                                                10
        30
                49
                                7f
                                                                fb
                                                        ce
        38
00
                4a
                                                        d2
                                                                fe
Øa
        За,
                56
                                                        e6
                                                                info
                58
                                                                pack
                                        aa
```

```
[(base) fabriziounicam:MyFirsrSecondRepo user$ ls =a
                EightFile.txt
                                FirstFile.txt
                                                 README.md
                                 NewFile.txt
                EigthFile.txt
                                                 SecondFile.txt
NinethFile.txt ThirdFile.txt
.git
                FifthFile.txt
(base) fabriziounicam:MyFirsrSecondRepo user$ cd .git/
(base) fabriziounicam:.qit user$ ls =a
                FETCH_HEAD
                                 confia
                                                 index
                                                                  objects
                HEAD
                                 description
                                                  info
                                                                  refs
COMMIT_EDITMSG
                ORIG_HEAD
                                 hooks
                                                  logs
(base) fabriziounicam:.git user$ cd objects/
(base) fab<u>rizi<del>s</del>unicam:objects user</u>$ ls -a
                38
                        4a
                                 67
                                                 αØ
                                                          b0
                                                                  c9
                3a
                        56
                                                          b9
                                                                          fb
        1e
                                                                  ce
00
        28
                        58
                                                          bb
                                                                  d2
                                                                          fe
                45
                                                          bf
        2c
                                                                  e6
                                                                          info
                        5f
        30
                49
                                                          cØ
                                                                  f1
                                                                          pack
                                                 aa
```

# Back to today's lesson...

# Github Repository Setup

- 1. I will create a repository for each group
- 2. I will invite any Scrum Master to each repository
- 3. The Scrum Master will invite the group member as reported in the shared document
- 4. You will start defining User Stories as Issues

### SCRUM - Recap

**Scrum** is an Agile framework for project management that emphasizes teamwork, accountability and iterative progress toward a well-defined goal.

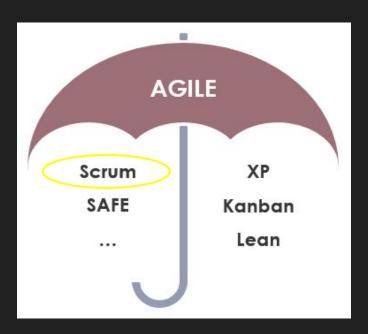

## **SCRUM**

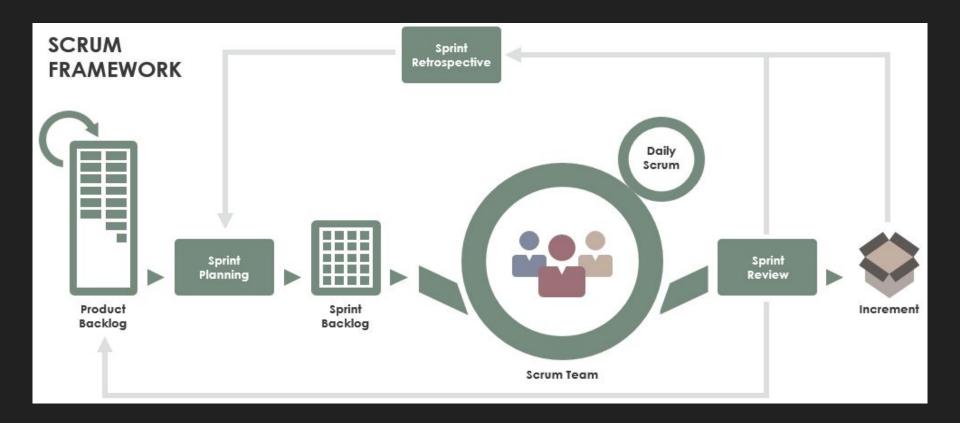

### Roles

**Product Owner** - is responsible for working with the user group to determine what features will be in the product release. Some of the responsibilities:

- Develop the direction and strategy for the products and services, including the short and long-time goals;
- Provide or have access to knowledge about the product or the service;
- Understand and explain customer needs for the Development team;

**Scrum Master** - is the facilitator for an agile development team. Some of the responsibilities:

- Act as a coach, helping the team to follow scrum values and practices;
- Help to remove impediments and protect the team from external interferences;
- Promote a good cooperation between the team and stakeholders;

**Scrum Team** - is formed by 3 to 9 people who MUST fulfill all technical needs to deliver the product or the service. They will be guided directly by the Scrum Master, but they will not be directly managed. They must be self-organized, versatile, and responsible enough to complete all required tasks.

# Group Management & Planning

#### Groups

https://docs.google.com/spreadsheets/d/1tOdMoBKzBjcHGQI3ACmrkkcaFbc2TuPfgmFQM2jL9BU/edit#gid=0

# **Sprint Planning**

Every 2 Weeks on Friday a Sprint finishes and a new one Starts.

| Friday   |          |
|----------|----------|
| Thursday | Sprint 1 |
| Friday   | Оринс и  |
| Thursday |          |
| Friday   |          |
| Thursday | Sprint 2 |
| Friday   | Spriit 2 |
| Thursday |          |
| Friday   |          |
| Thursday | Sprint 3 |
| Friday   | Spriit 3 |
| Thursday |          |
| Friday   |          |
| Thursday | Cariat 1 |
| Friday   | Sprint 4 |
| Thursday |          |

# DevOps: Planning

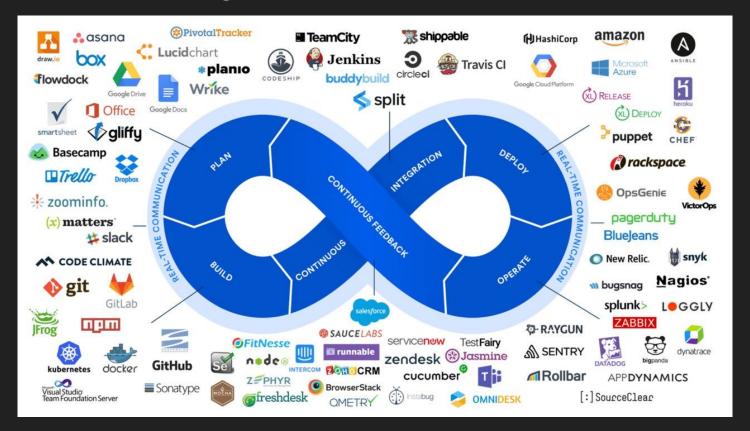

### Inside Team Communication

Groups

https://docs.google.com/spreadsheets/d/1tOdMoBKzBjcHGQI3ACmrkkcaFbc2TuPfgmFQM2jL9BU/edit#gid=0

### **Exam Evaluation**

Failure

You are not allowed to take a grade less than 2 and all the rest 3 or 4

#### **Evaluation Schema**

https://docs.google.com/spreadsheets/d/16D7shtTEO1BNxeauj\_X5H25wYkG8DQQGYHenOeD1KOM/edit?usp=sharing

Success

Risk

| Git Usage            | 0  | 1 | 2                                                                                                    | 3                | 4             | 4  |  |  |  |  |
|----------------------|----|---|----------------------------------------------------------------------------------------------------|------------------|---------------|----|--|--|--|--|
| Testing              | 0  | 1 | 2                                                                                                    | 3                | 4             | 8  |  |  |  |  |
| SCRUM application    | 0  | 1 | 2                                                                                                    | 3                | 4             | 8  |  |  |  |  |
| Presentation         | 0  | 1 | 2                                                                                                    | 3                | 4             | 4  |  |  |  |  |
| Overall Project      | 0  | 1 | 2                                                                                                    | 3                | 4             | 8  |  |  |  |  |
|                      |    |   |                                                                                                    |                  | 32            | 32 |  |  |  |  |
|                      |    |   |                                                                                                    |                  |               |    |  |  |  |  |
|                      |    |   |                                                                                                    |                  |               |    |  |  |  |  |
|                      |    |   |                                                                                                    |                  |               |    |  |  |  |  |
| Git Usage            | 2  |   | Number of Commit Quality of Commit General usage (branches, contribution of group members)                               |                  |               |    |  |  |  |  |
| Testing              | 2  |   | Numebr of Tests                                                                                                    | Quality of Tests | Jenkins Usage |    |  |  |  |  |
| SCRUM application/Sp | 2  |   | Capability of planning and fulfilling the planned sprint tasks; Documentation produced: User Stories, Technical Document |                  |               |    |  |  |  |  |
| Presentation         | 2  |   | Quality of Exam presentation: design, speaking and answers to questions                                                  |                  |               |    |  |  |  |  |
| Overall Project      | 2  |   | Number of fulfilled tasks, Quality of fulfilled tasks, Presence/Absence of bugs (not detected by tests)                  |                  |               |    |  |  |  |  |
|                      | 16 |   |                                                                                                    |                  |               |    |  |  |  |  |
|                      |    |   |                                                                                                    |                  |               |    |  |  |  |  |

# Smart Parking

#### Actors:

- Driver
- Municipality
- Policeman
- Tow Truck
- ...

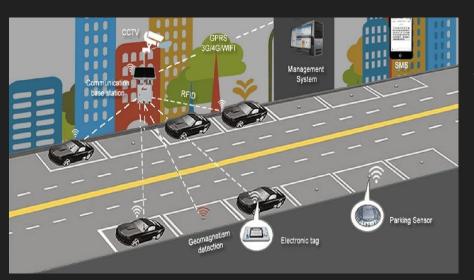

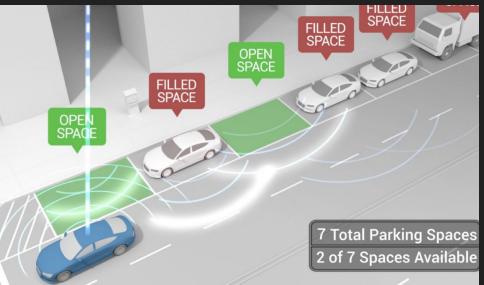

#### Scenarios:

- Find a Parking Spot
- Drive to the Parking Spot
- Pay the Parking Spot
- Check the Parking Spot has been paid
- Change Parking Spot Status (pay per use vs free parking spot)
- Analyse Parking Status History
- ..

### **Smart Parking**

https://scholar.google.com/scholar?hl=en&as\_sdt=0%2C5&q=smart+parking

#### Some Literature:

- Al-Turjman, F., & Malekloo, A. (2019). Smart parking in IoT-enabled cities: A survey. Sustainable Cities and Society, 49, 101608.
- Lin, T., Rivano, H., & Le Mouël, F. (2017). A survey of smart parking solutions. IEEE Transactions on Intelligent Transportation Systems, 18(12), 3229-3253.
- Saleem, Y., Sotres, P., Fricker, S., de la Torre, C. L., Crespi, N., Lee, G. M., ... & Sanchez, L. (2020). IoTRec: The IoT Recommender for Smart Parking System. IEEE Transactions on Emerging Topics in Computing.
- Lin, T., Rivano, H., & Le Mouël, F. (2017). A survey of smart parking solutions. IEEE Transactions on Intelligent Transportation Systems, 18(12), 3229-3253.

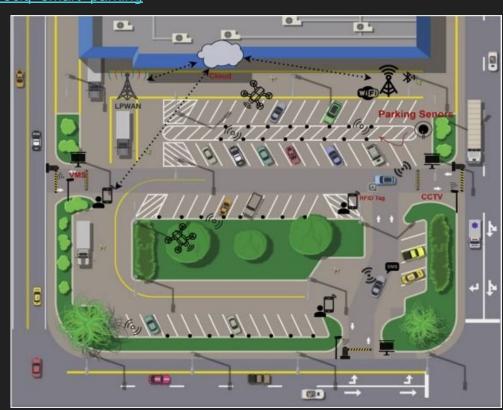

# Technological Requirements

#### **Software**

- Backend in Java (e.g., Spring boot api rest)
- Git + GitHub as Version Control System

#### **Hardware**

- IoT devices which use different communication protocols (e.g. LoRa, MQTT, HTTP, etc.)
- Deploy on Cloud and/or Edge
- Possibilità di utilizzo di veri device loT

### **Artifacts**

The SCRUM artifacts are used to help define the workload coming into the team and currently being worked upon the team.

#### The main artifacts:

- Product backlog a collection of user stories which present functionalities required/wanted by the product team. Usually the product owner takes responsible for this list.
- Sprint backlog a collection of stories which could be included in the current sprint.

### **User Stories**

A User Story is a simple and quick description of a specific way that the user will use the software. Generally between one and four sentences long.

Can generally follow a template:

As a <type of user>,
I want to <specific action I'm taking>
so that <what I want to happen as a result>.

e.g. "As a customer, I want to be able to create an account so that I can see the purchases I made in the last year to help me budget for next year."

Assign a value to estimate the effort needed to elaborate a user story (e.g., 1 to 5).

### **User Stories**

#### As a driver

I want to be localized on a map and search a destination so that I can see the distance from the destination

As Municipality

I want to add a new parking space into the system so that users can see and interact with the new parking space

### **User Stories**

As a Team member

I want to search for an IoT simulator
so that I can abstract from the physical world for the initial phases of the project

As a Team member
I want to study React
so that we can use it for the front-end

### Github Issues

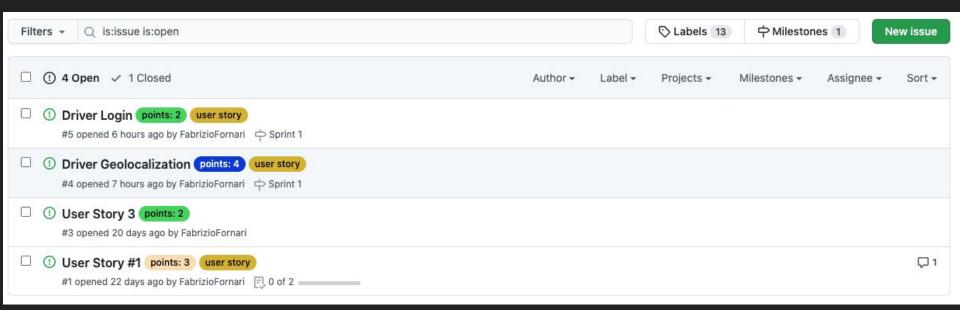

### New Issues

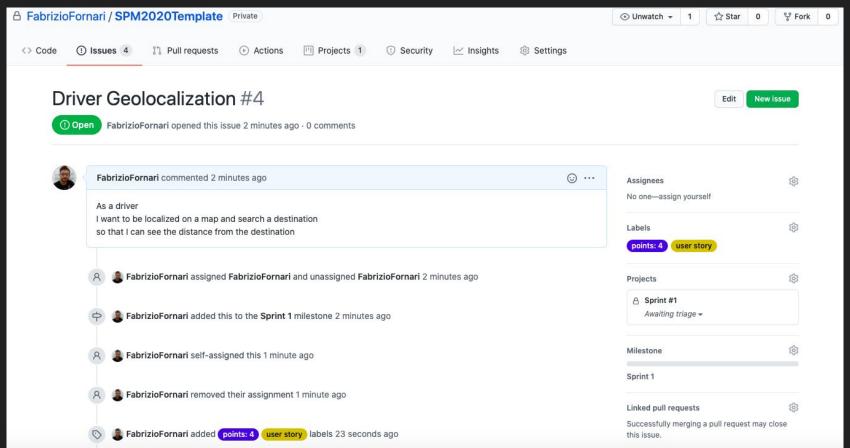

# Closing Issues

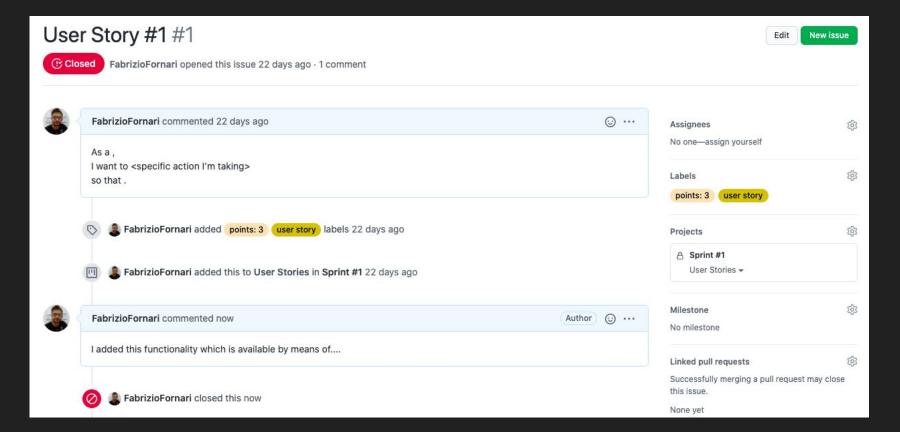

### **User Stories Size**

### Driver Login #5

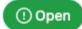

FabrizioFornari opened this issue 8 hours ago · 0 comments

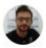

FabrizioFornari commented 8 hours ago • edited -

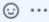

As a driver I want to login into the system so that I can use it

- I want to login using facebook credentials
- I want to login using gmail credentials
- I want to login using unicam credentials